### Tools for 3D/4D interactive visualisation of cells and biological tissue

Marion Louveaux Heidelberg University(Germany)

Twitter:[@MarionLouveaux](https://twitter.com/marionlouveaux) GitHub:<https://github.com/marionlouveaux>

> useR!2019 July 9-12

# Capturing biological processes with images

**3D microscopy images** to capture biological processes at cell and organ scale.

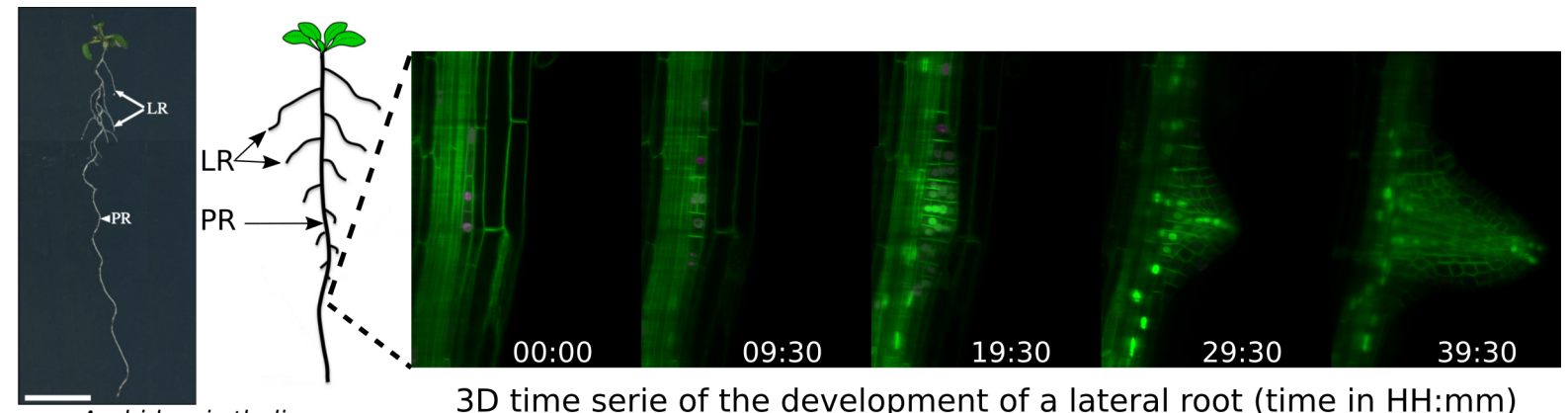

Arabidopsis thaliana LR: lateral root ; PR: primary root

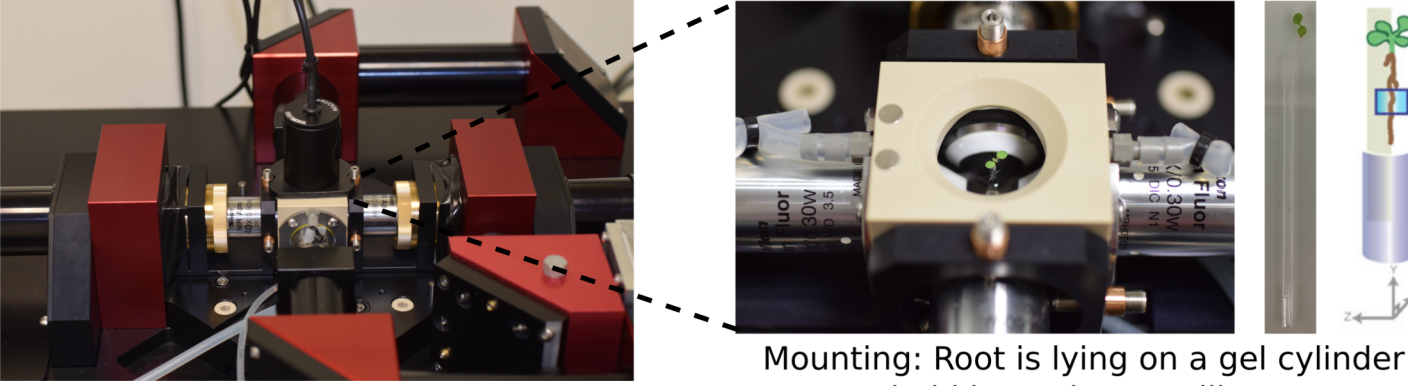

hold by a glass capillary Light sheet microscope [marionlouveaux.fr](https://marionlouveaux.fr/) [@MarionLouveaux](https://twitter.com/MarionLouveaux) 2 / 15

# Capturing biological processes with images

**3D microscopy images** to capture biological processes at cell and organ scale.

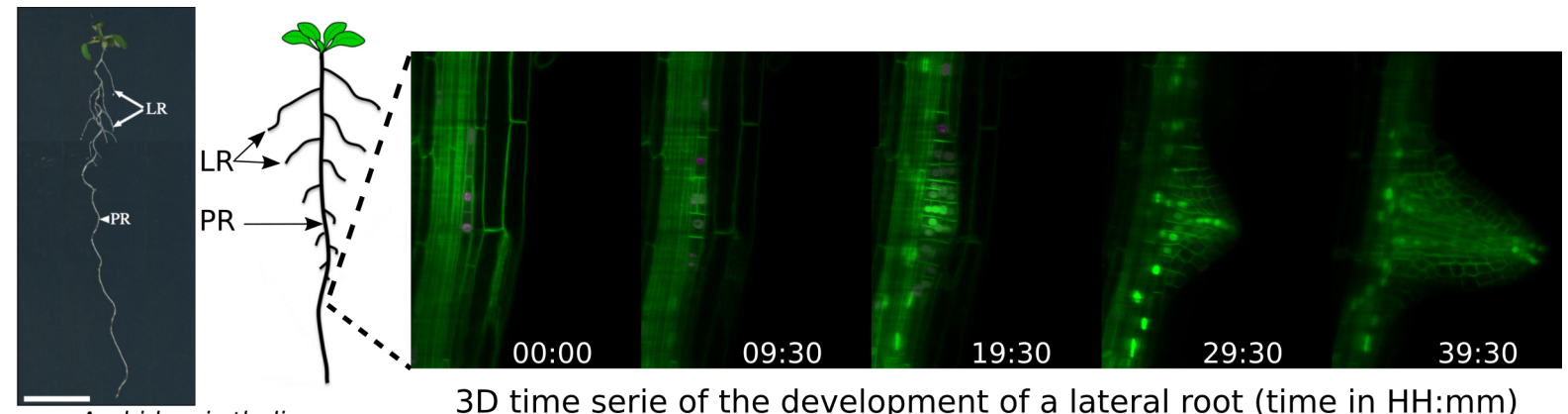

Arabidopsis thaliana LR: lateral root ; PR: primary root

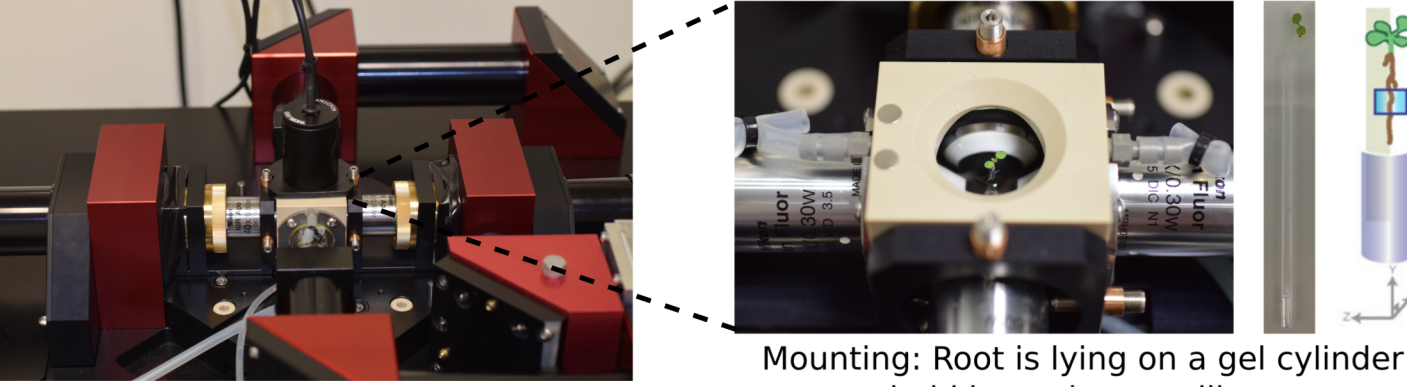

hold by a glass capillary Light sheet microscope [marionlouveaux.fr](https://marionlouveaux.fr/) [@MarionLouveaux](https://twitter.com/MarionLouveaux) 3 / 15

# Biological images are data

**Image processing** (**tracking** and **segmentation**) to extract biological information.

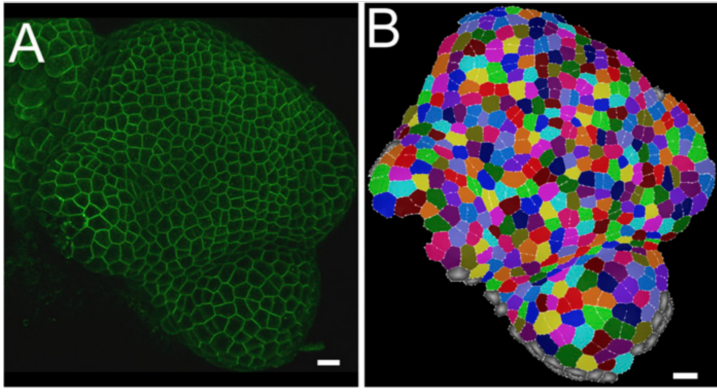

(A) Raw 3D image. (B) 3D surface segmentation.

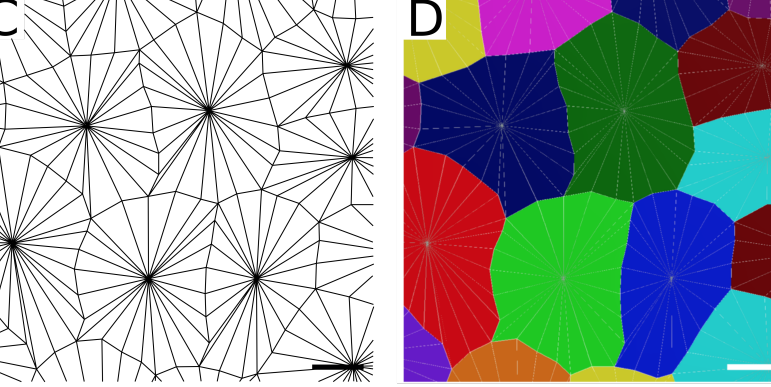

(C-D) Close-ups on the segmented mesh.

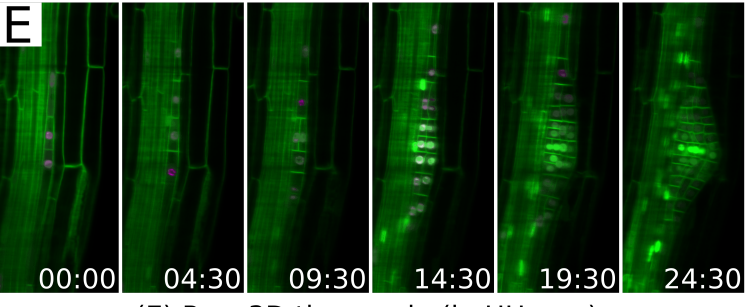

(E) Raw 3D time serie (in HH:mm).

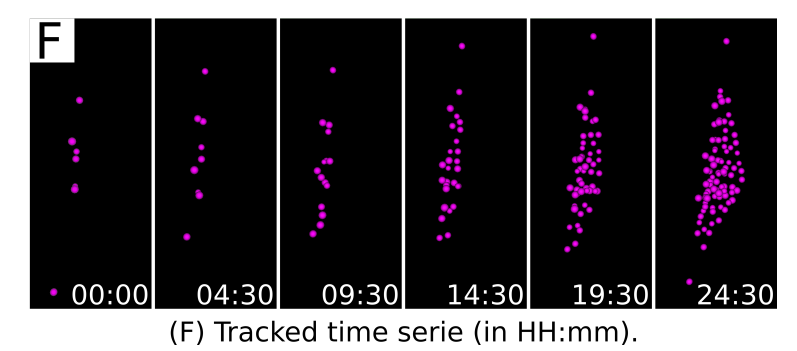

[marionlouveaux.fr](https://marionlouveaux.fr/) [@MarionLouveaux](https://twitter.com/MarionLouveaux) 4 / 15

# Biological images are data

**Image processing** (**tracking** and **segmentation**) to extract biological information.

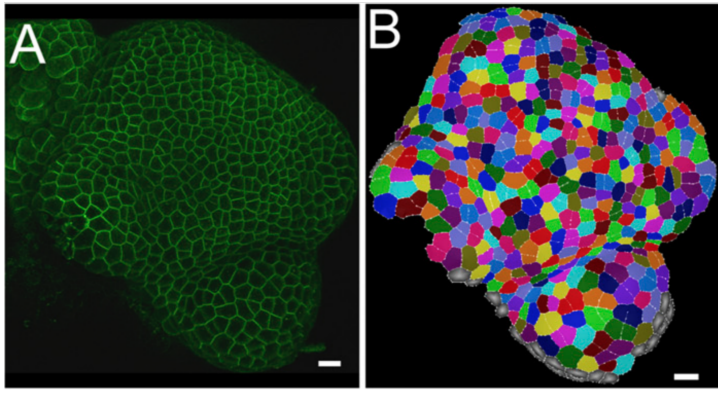

(A) Raw 3D image. (B) 3D surface segmentation.

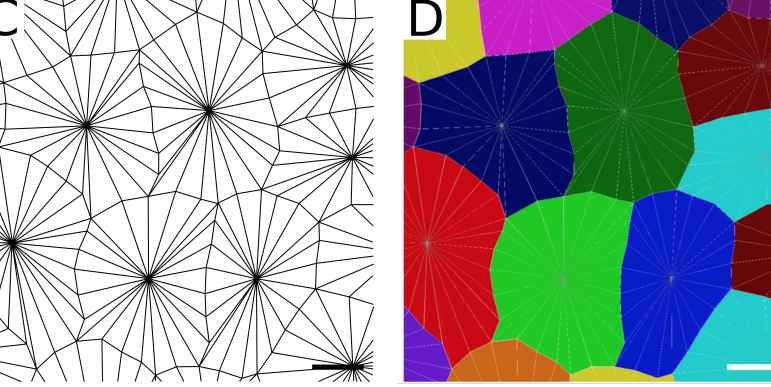

(C-D) Close-ups on the segmented mesh.

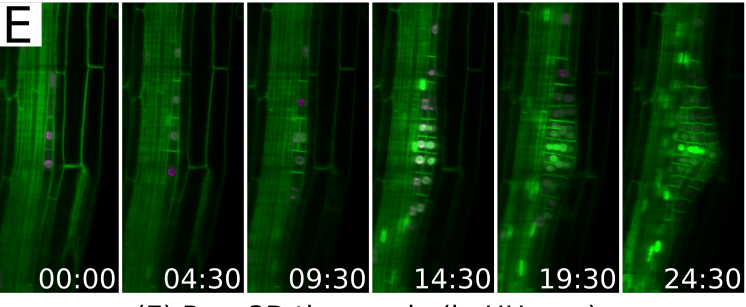

(E) Raw 3D time serie (in HH:mm).

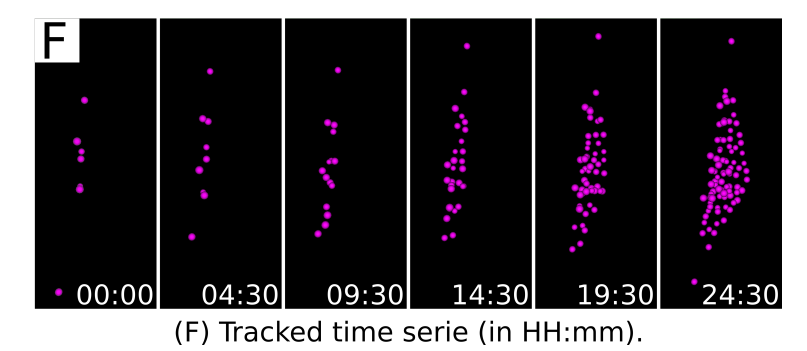

[marionlouveaux.fr](https://marionlouveaux.fr/) [@MarionLouveaux](https://twitter.com/MarionLouveaux) 5 / 15

# Biological images are particular data

#### 1. **Visualise**

Spatio-temporal context

#### 2. **Gather**

- Many images over time (movie)
- Many individuals to compare
- Many image processing softwares outputs

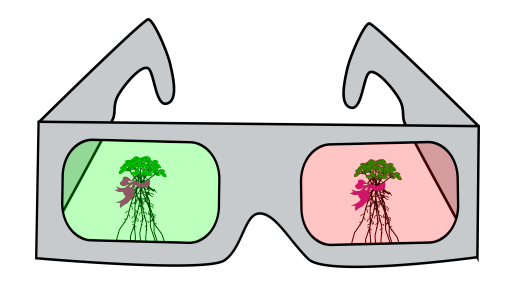

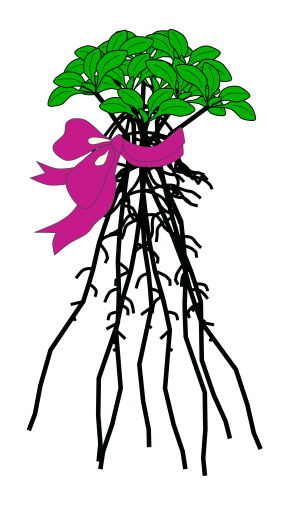

# Biological images are particular data

#### 1. **Visualise**

Spatio-temporal context

#### 2. **Gather**

- Many images over time (movie)
- Many individuals to compare
- Many image processing softwares outputs

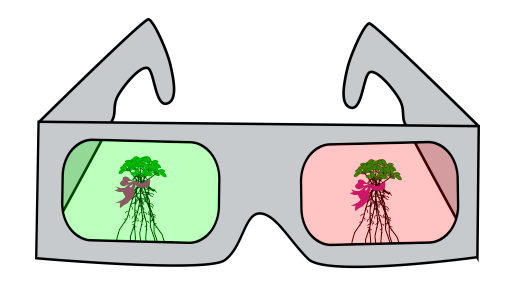

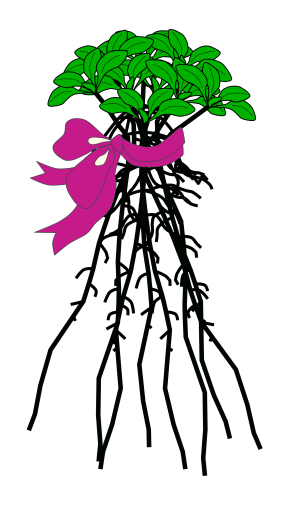

## {cellviz3d}: visualisation and gathering of bioimage data

- Available on **GitHub**: [marionlouveaux/cellviz3d](https://github.com/marionlouveaux/cellviz3d)
- Wrapper on the **{plotly}** package
- Meshes and points structures
- 2D, 3D and **3D+time**
- One or several individuals

```
install.packages("devtools") # if not yet installed
devtools::install_github("marionlouveaux/cellviz3d"
,
 build_vignettes = TRUE)
```
### Visualisation of meshes

- **3D mesh**: {rgl} "mesh3d" object & "mesh3d" type for {plotly} traces
- **Color** = biological properties (area, number of neighbours...)
- 2D/3D: plotlyMesh() & **3D+time** (with a slider): plotlyMesh\_all()

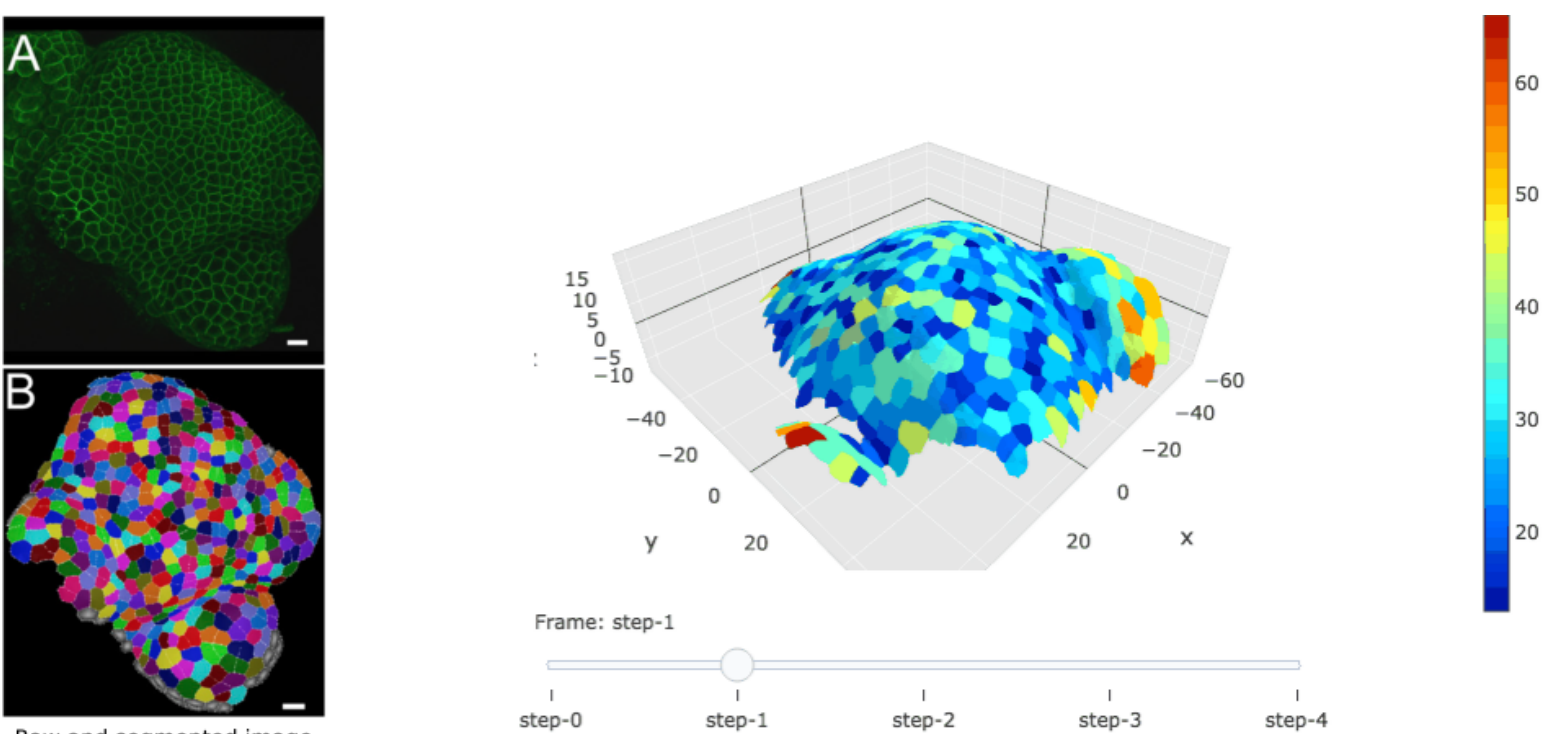

Raw and segmented image

[marionlouveaux.fr](https://marionlouveaux.fr/) [@MarionLouveaux](https://twitter.com/MarionLouveaux) 9 / 15

### Visualisation of meshes

- **3D mesh**: {rgl} "mesh3d" object & "mesh3d" type for {plotly} traces
- **Color** = biological properties (area, number of neighbours...)
- 2D/3D: plotlyMesh() & **3D+time** (with a slider): plotlyMesh\_all()

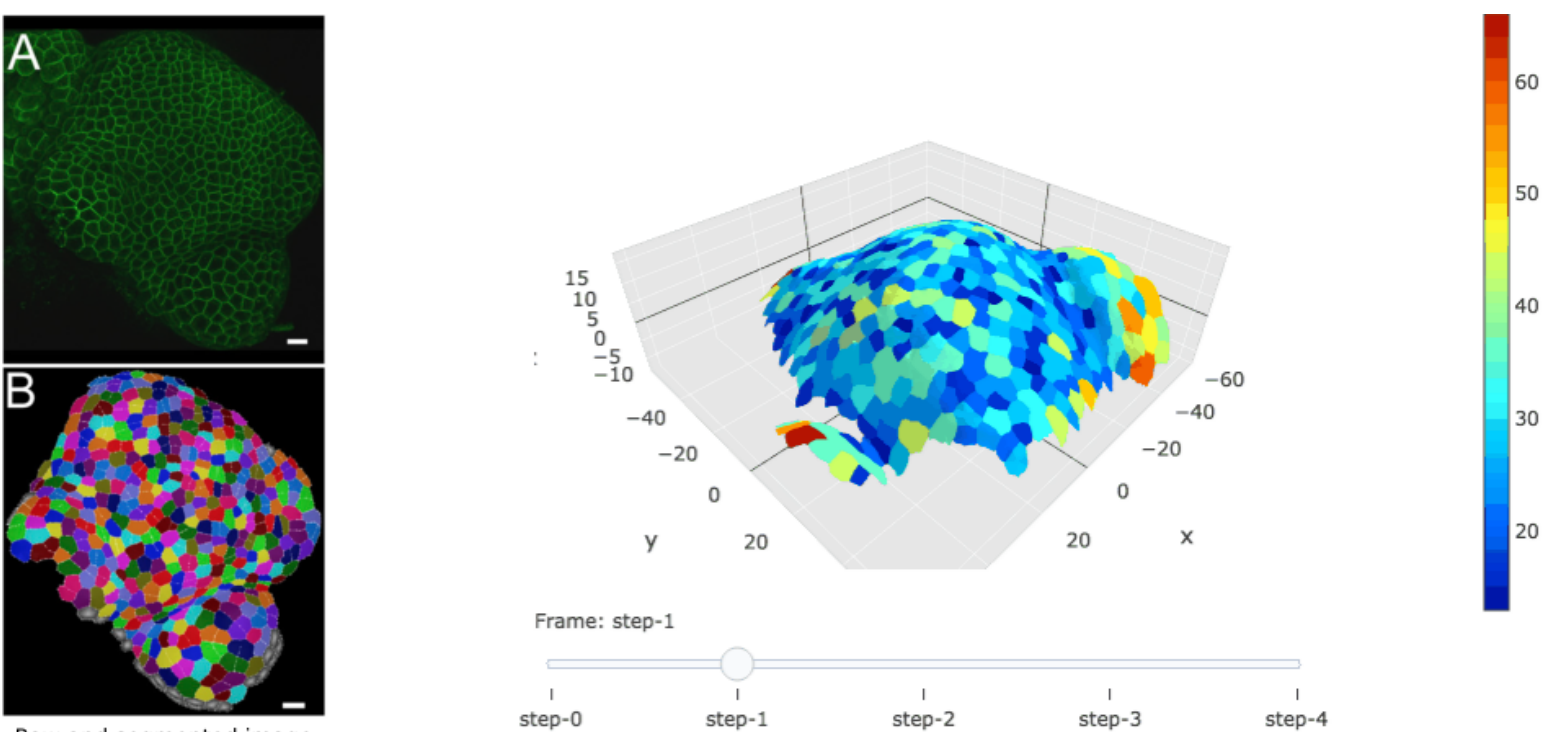

Raw and segmented image

[marionlouveaux.fr](https://marionlouveaux.fr/) [@MarionLouveaux](https://twitter.com/MarionLouveaux) 10 / 15

## **Visualisation of points**

- **3D scatterplot**: scatter3d type in {plotly}
- **Color** = biological properties (area, number of neighbours...)
- 2D/3D: plotlySpots() & **3D+time** (with an animation): plotlySpots\_all()

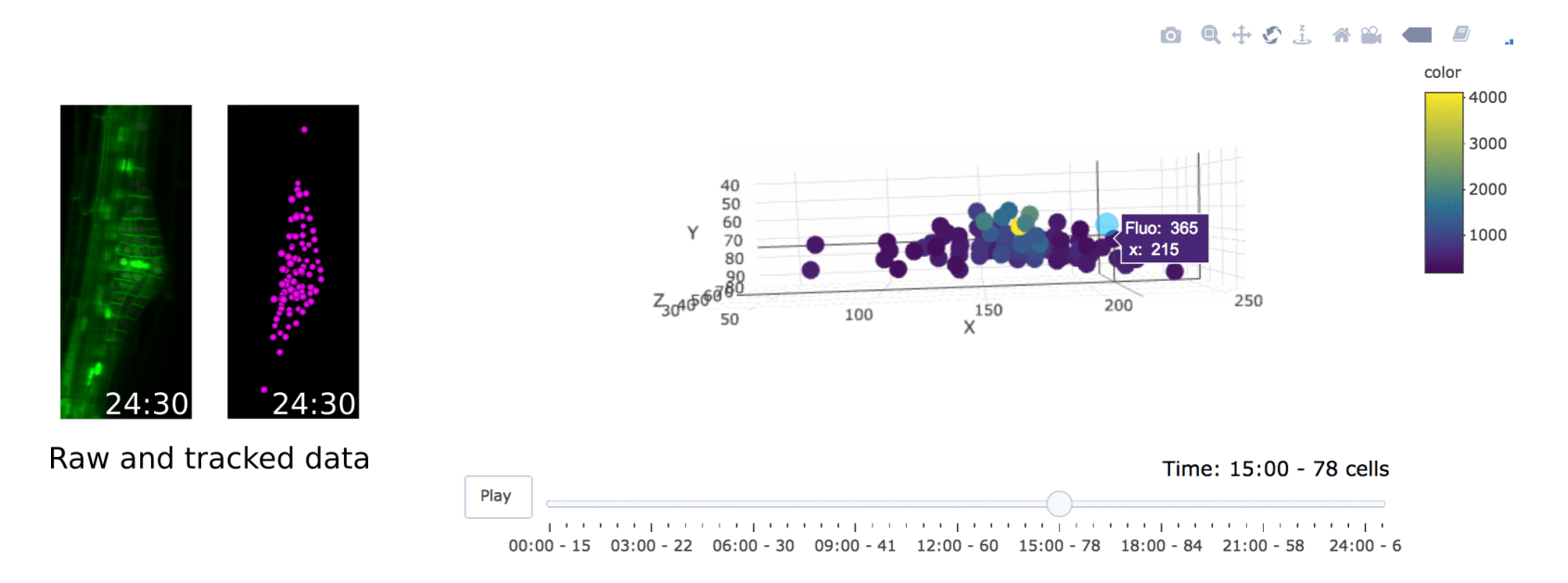

[marionlouveaux.fr](https://marionlouveaux.fr/) [@MarionLouveaux](https://twitter.com/MarionLouveaux)

## **Visualisation of points**

- **3D scatterplot**: scatter3d type in {plotly}
- **Color** = biological properties (area, number of neighbours...)
- 2D/3D: plotlySpots() & **3D+time** (with an animation): plotlySpots\_all()

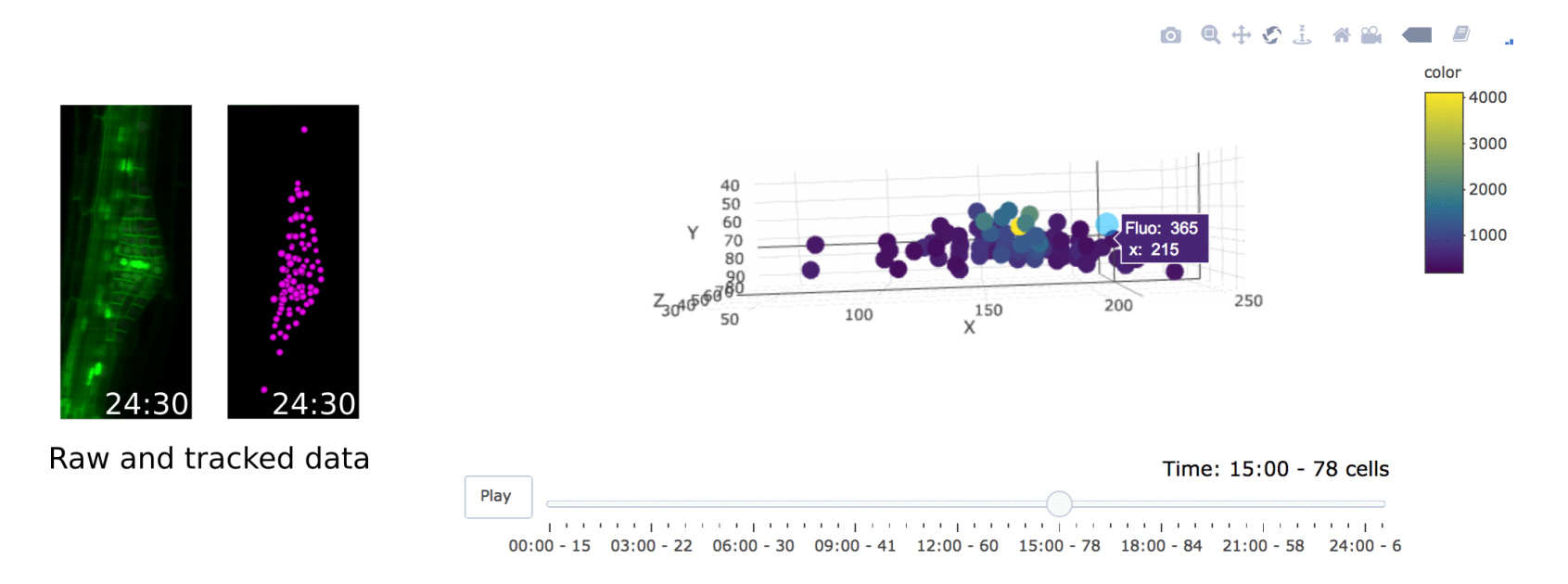

[marionlouveaux.fr](https://marionlouveaux.fr/) [@MarionLouveaux](https://twitter.com/MarionLouveaux) 12 / 15

### Gathering several individuals

Several plotly animations in a **{shiny} application** with plotlyOutput() in ui and renderPlotly() in server

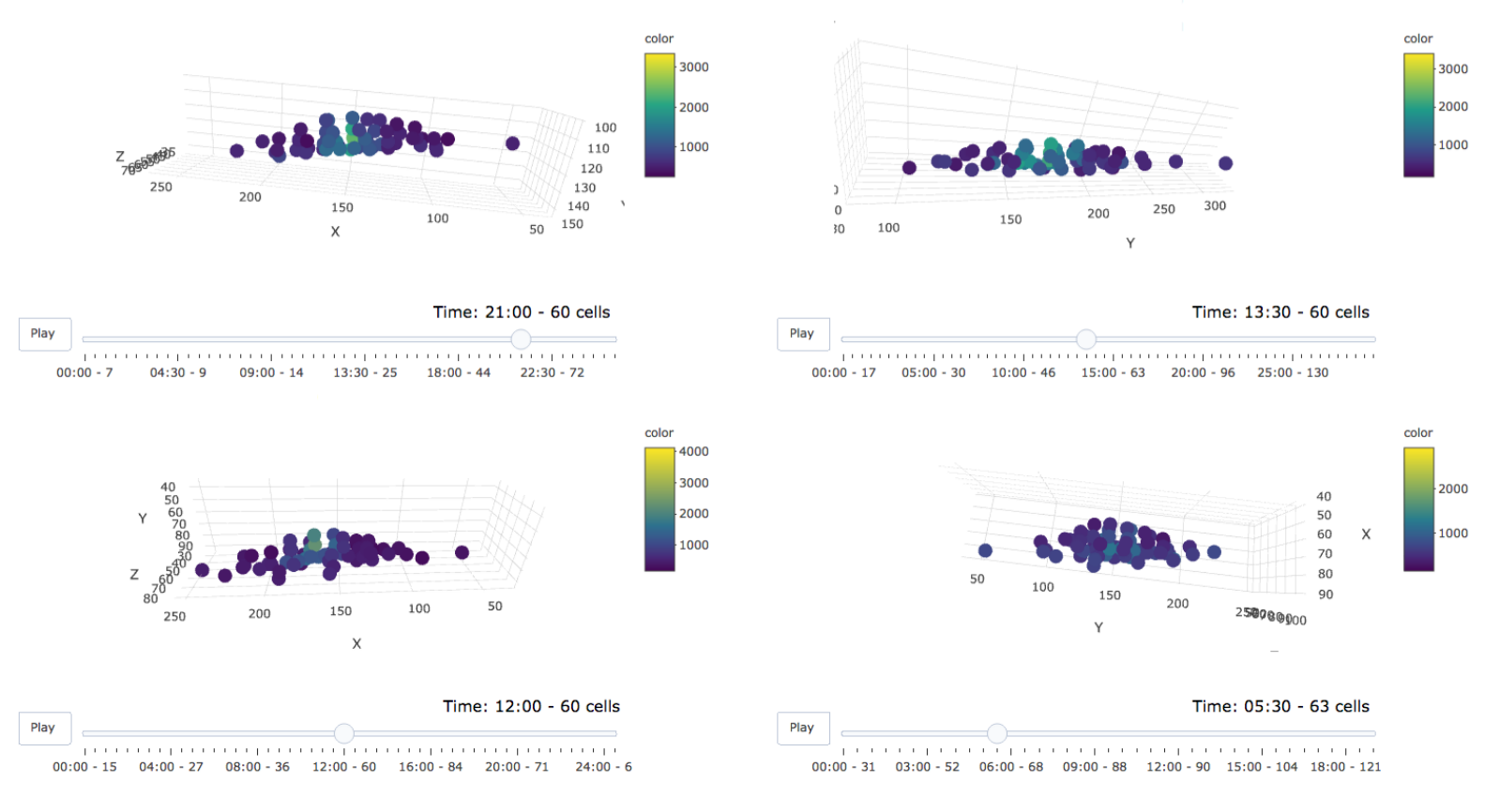

[marionlouveaux.fr](https://marionlouveaux.fr/) [@MarionLouveaux](https://twitter.com/MarionLouveaux) 13 / 15

## {cellviz3d}: visualisation and gathering of bioimage data

### **Summary**

- Available on **GitHub**: [marionlouveaux/cellviz3d](https://github.com/marionlouveaux/cellviz3d)
- Wrapper on the **{plotly}** package
- Meshes and points structures, complementary to {mgx2r} and {mamut2r}
- 2D, 3D and **3D+time**
- One or several individuals

### **Discussion starters**

- Feedbacks? Questions?
- {plotly} and/or {rgl} enthusiasts?  $\Rightarrow$  *See* you at the coffee break!

### **Acknowledgements**

- Friedrike Preu
- Sébastien Rochette
- ThinkR

## {cellviz3d}: visualisation and gathering of bioimage data

### **Summary**

- Available on **GitHub**: [marionlouveaux/cellviz3d](https://github.com/marionlouveaux/cellviz3d)
- Wrapper on the **{plotly}** package
- Meshes and points structures, complementary to {mgx2r} and {mamut2r}
- 2D, 3D and **3D+time**
- One or several individuals

### **Discussion starters**

- Feedbacks? Questions?
- {plotly} and/or {rgl} enthusiasts?  $\Rightarrow$  *See* you at the coffee break!

### **Acknowledgements**

- Friedrike Preu
- Sébastien Rochette
- ThinkR